# **107學年度教師教育學程 報名流程說明**

**1**

**網路報名填表時間:107.3.12(一)9時起107.4.13(五)22時止**

## **一、網路報名網頁:校務行政資訊系統(選課系統)**

 網頁入口:校首頁-e化入口-個人服務-校務行政資訊系統 登入資訊:個人帳號、密碼。選擇「一般登錄」

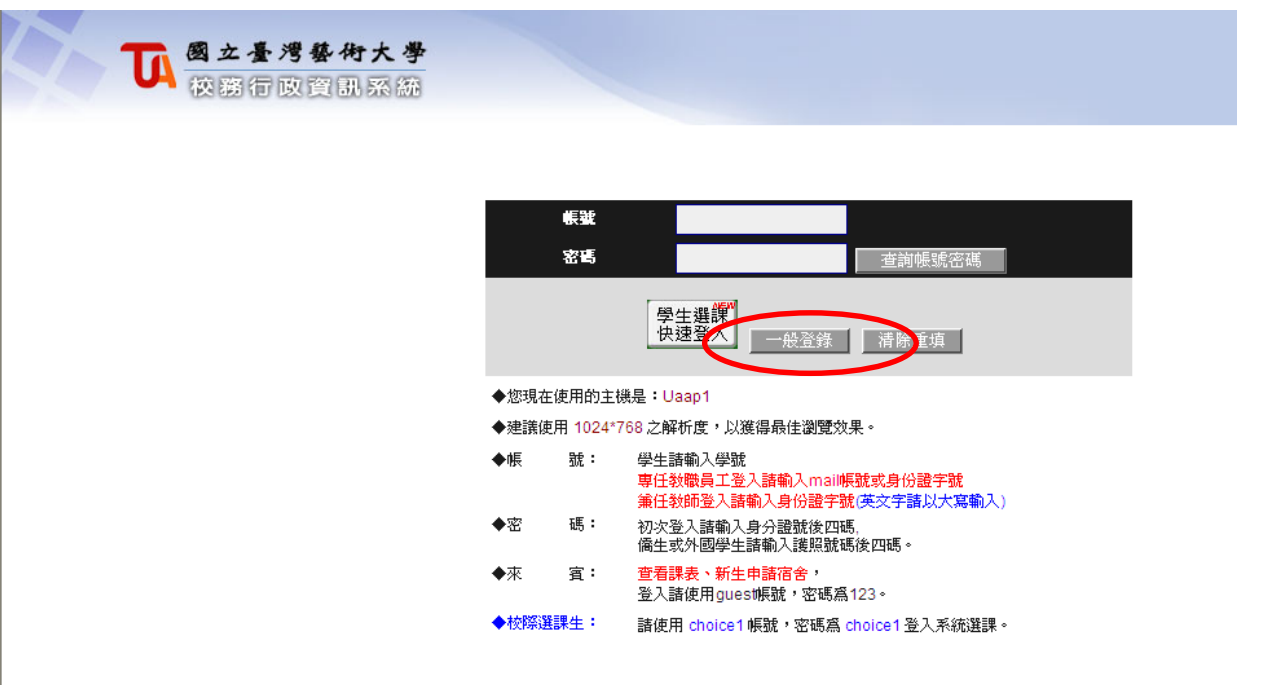

**二、報名方式:**

#### 點選資料:申請-教務資訊申請-學程招生作業

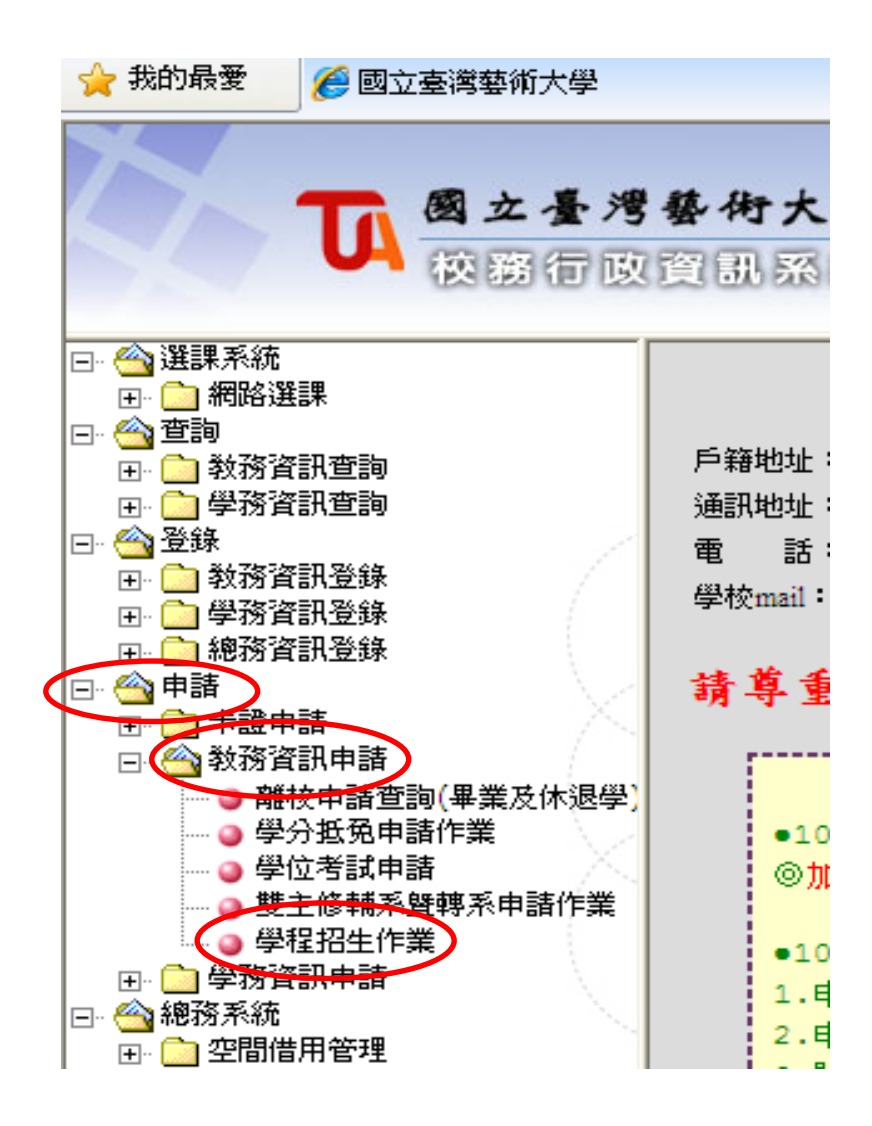

**二、報名方式:**

#### 點選-開始報名

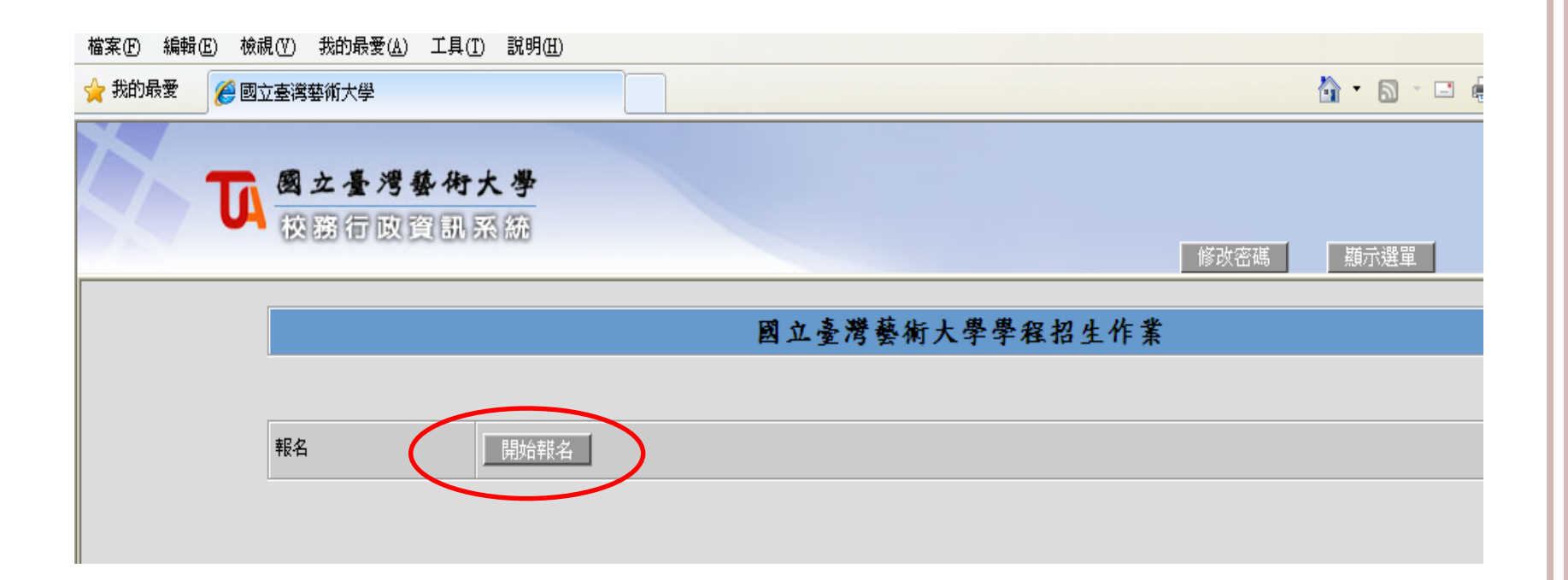

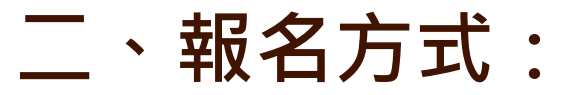

#### 填寫-聯絡電話 、常用信箱、通訊住址 (請填寫常用電話,以免報名有問題時利於師培中心助教聯繫。 **02-8968-1791** 為師培中心撥出電話,若看到此來電請接聽)

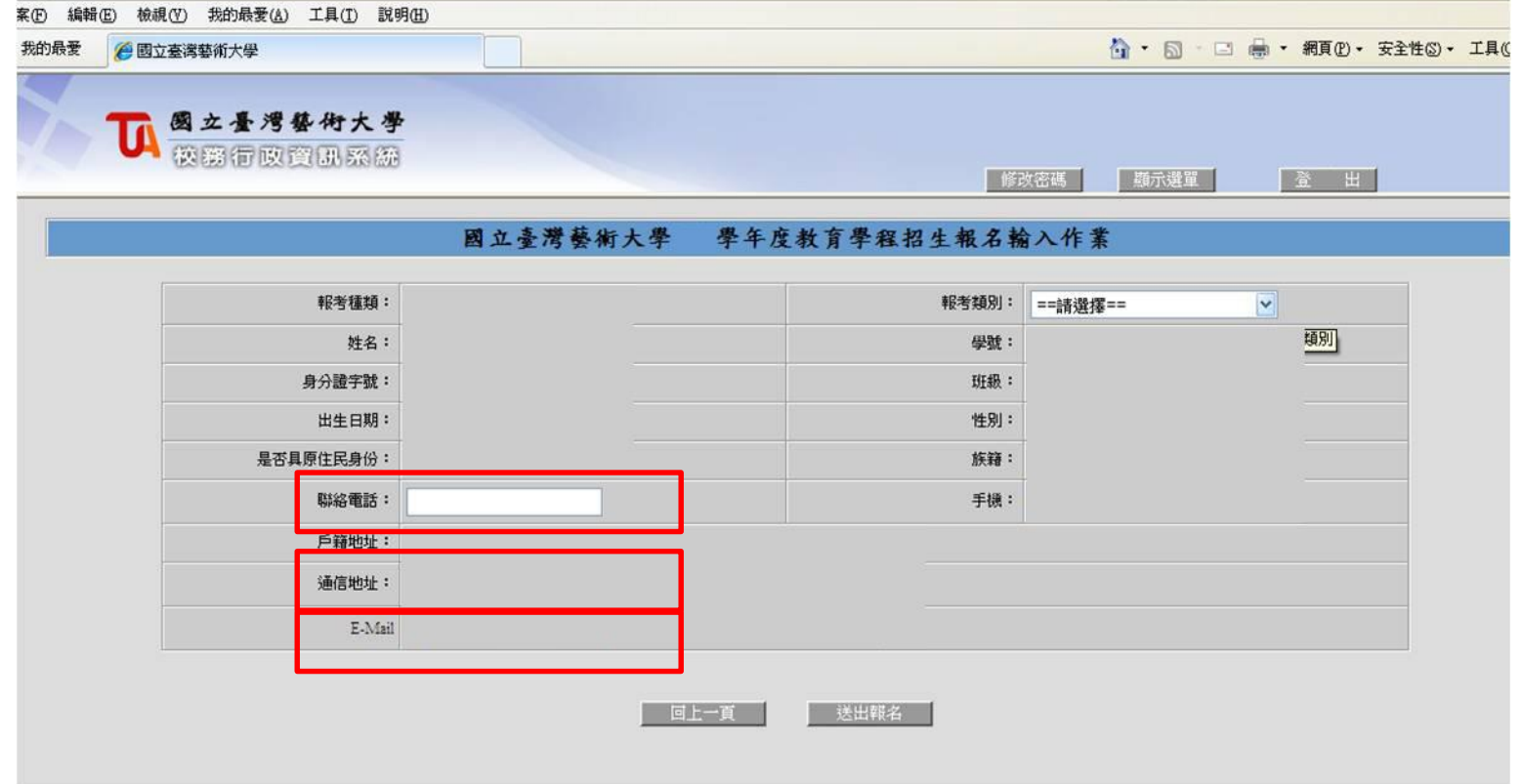

**5**

**二、報名方式:**

#### 點選報考類別

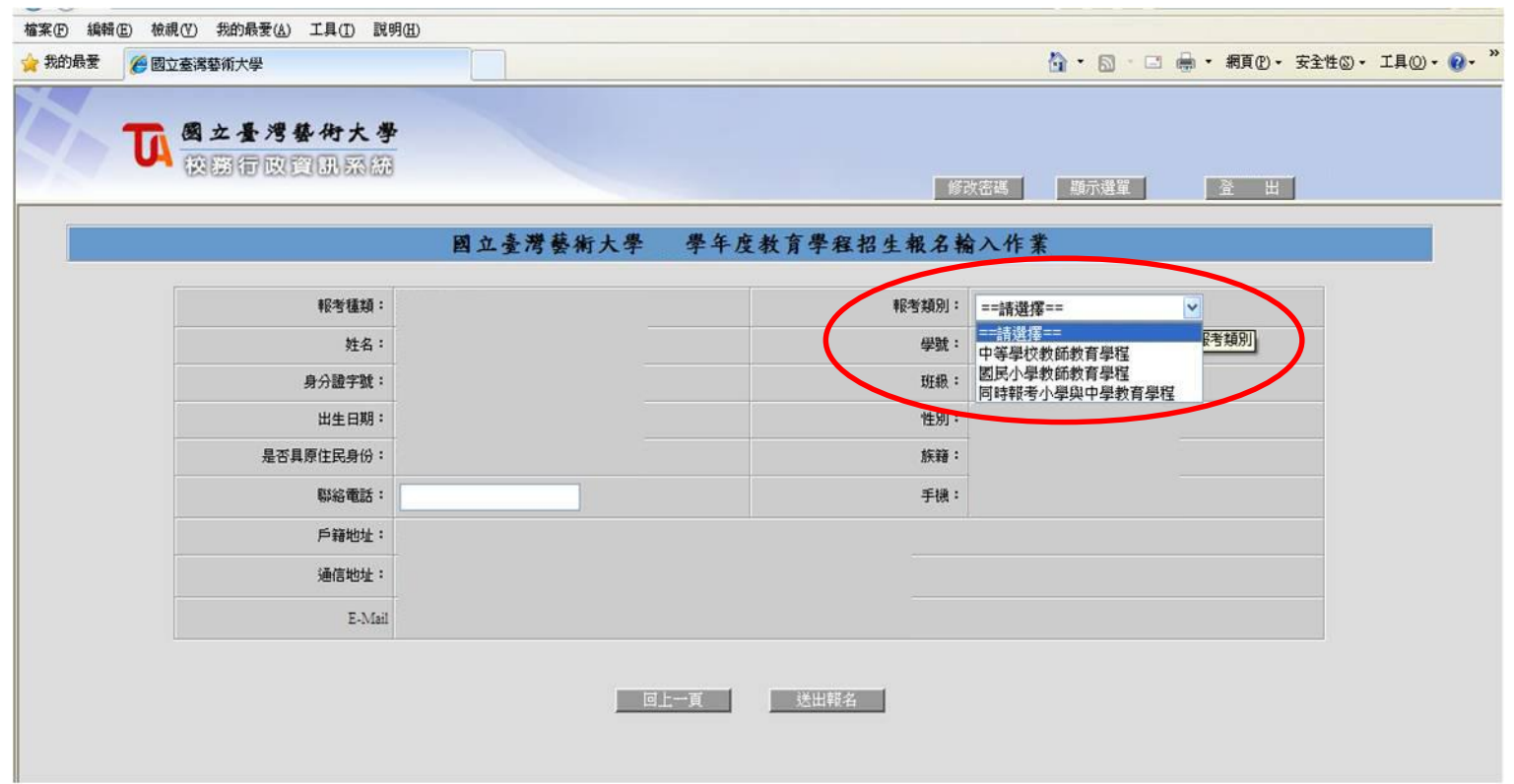

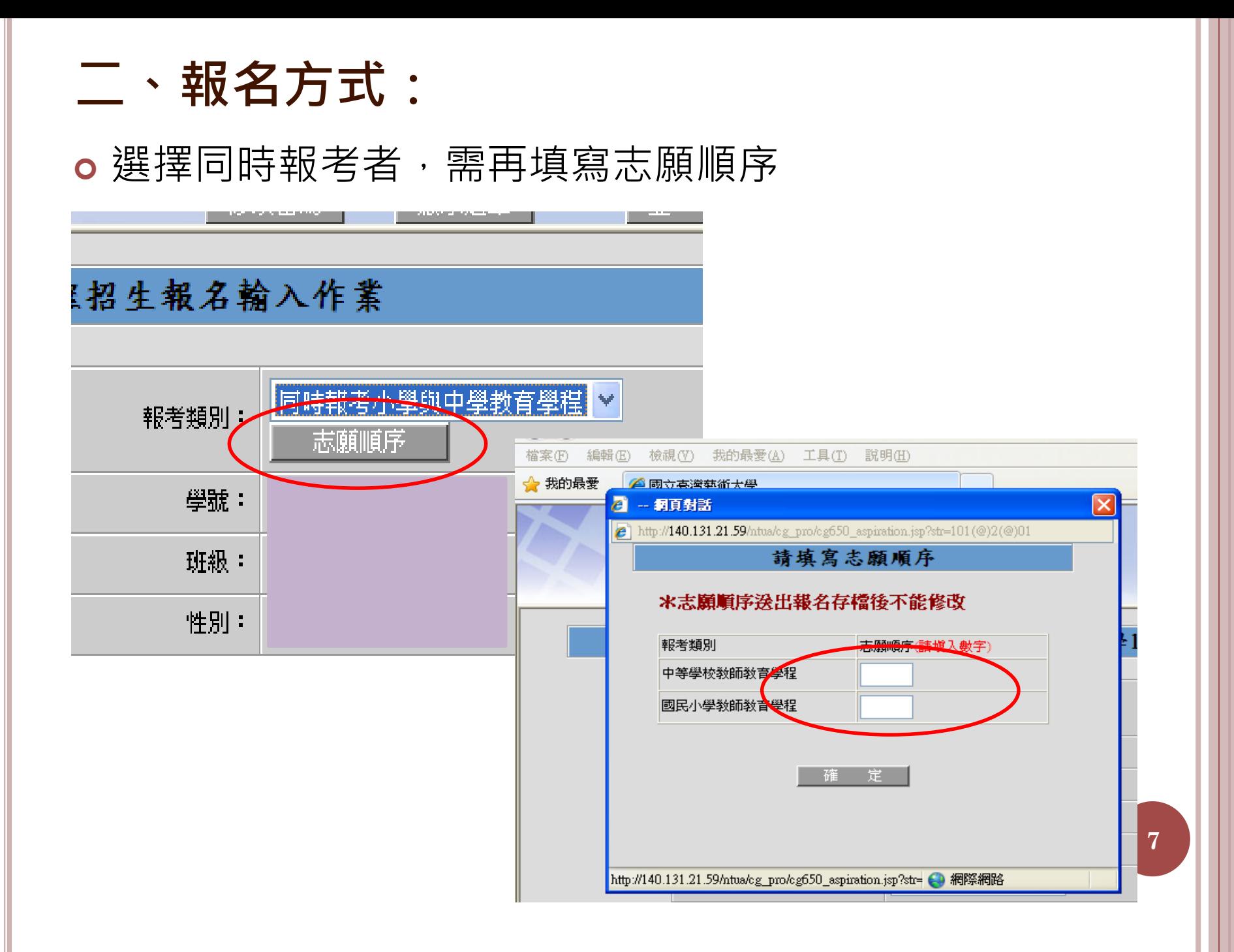

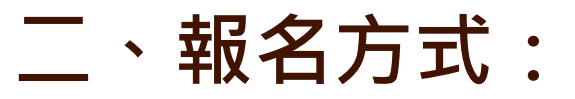

 填寫完志願序後按確定-並點選送出報名 (報考類別及志願順序送出報名後即不能修改,請謹慎)

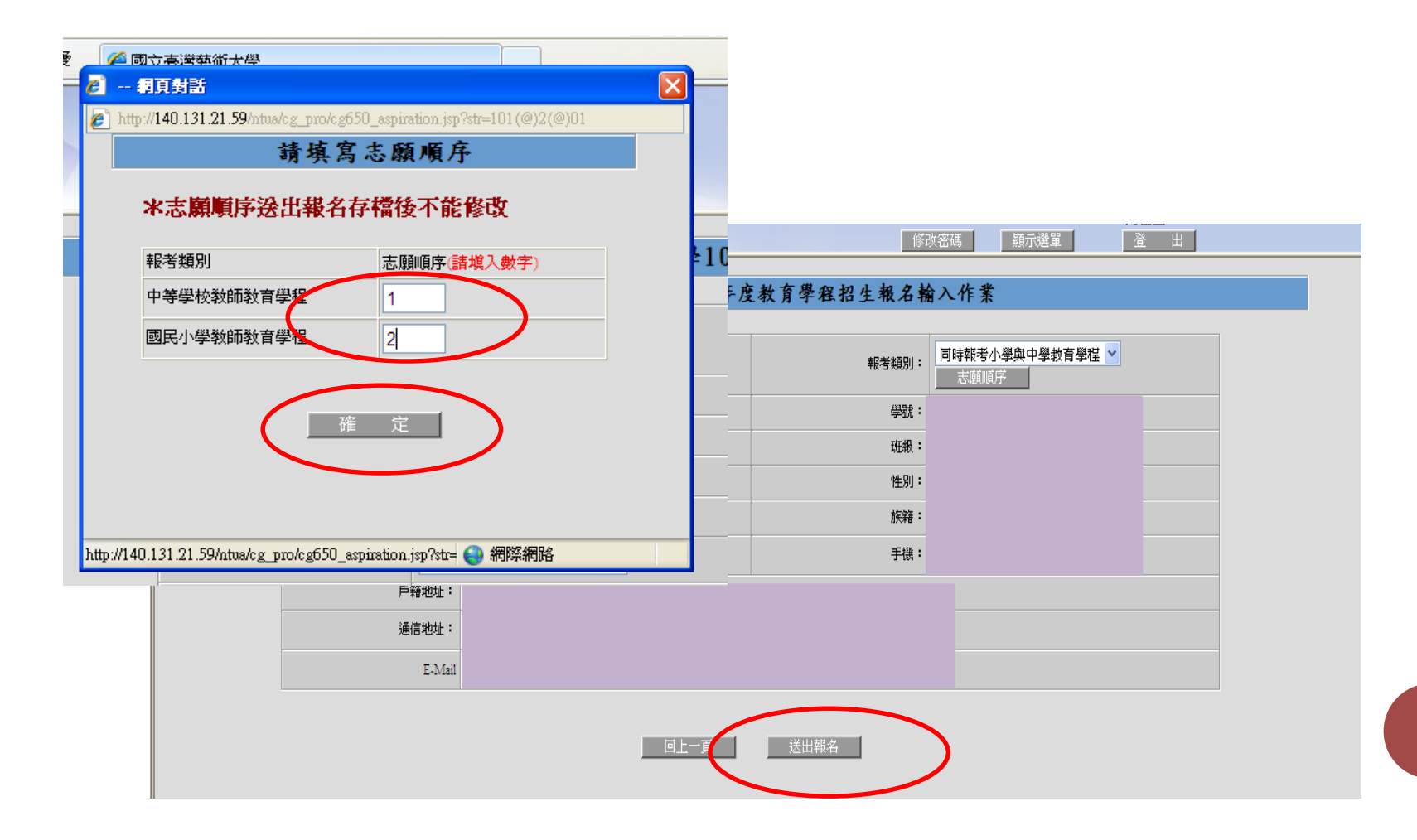

**8**

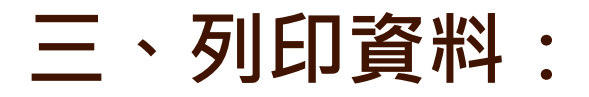

### 列印資料(確認報名資料無誤後)包含: 報名表、劃撥單、年資加分審查(無則免)、准考證

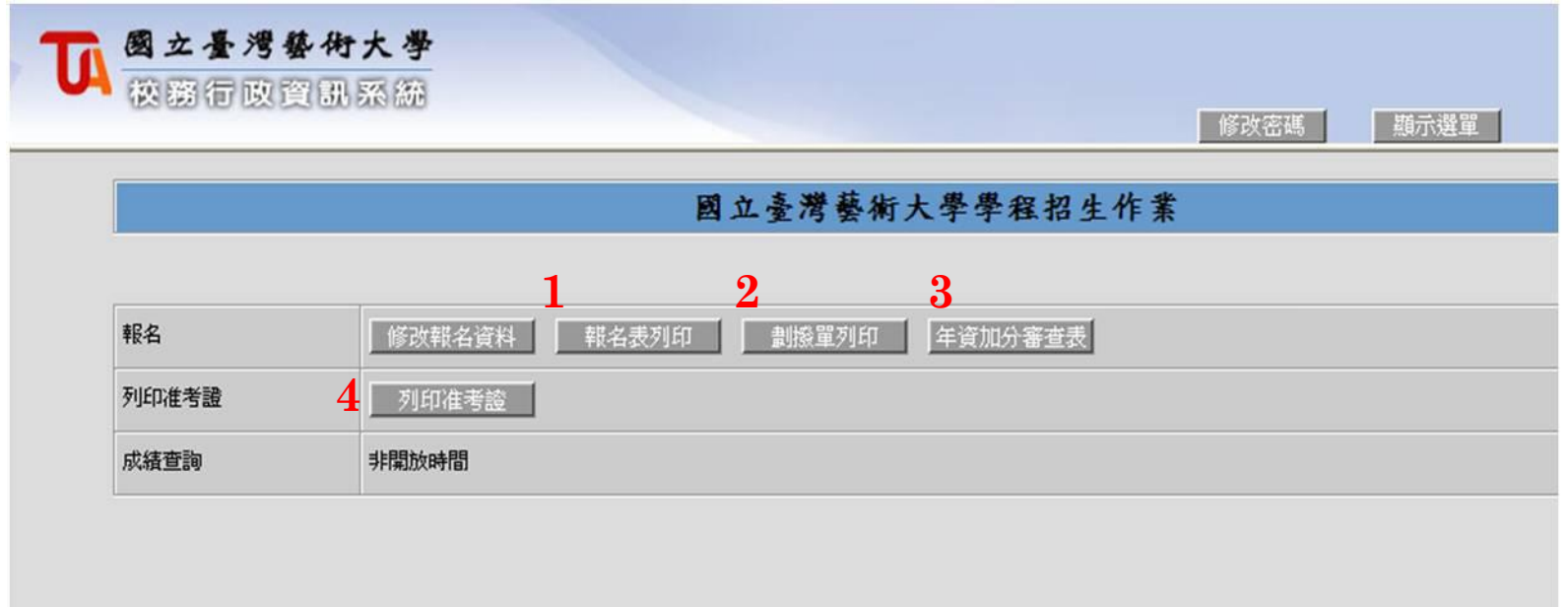

○ 列印資料:報名表(正表)(需另繳交106學年度第1學期成績單正本1份)

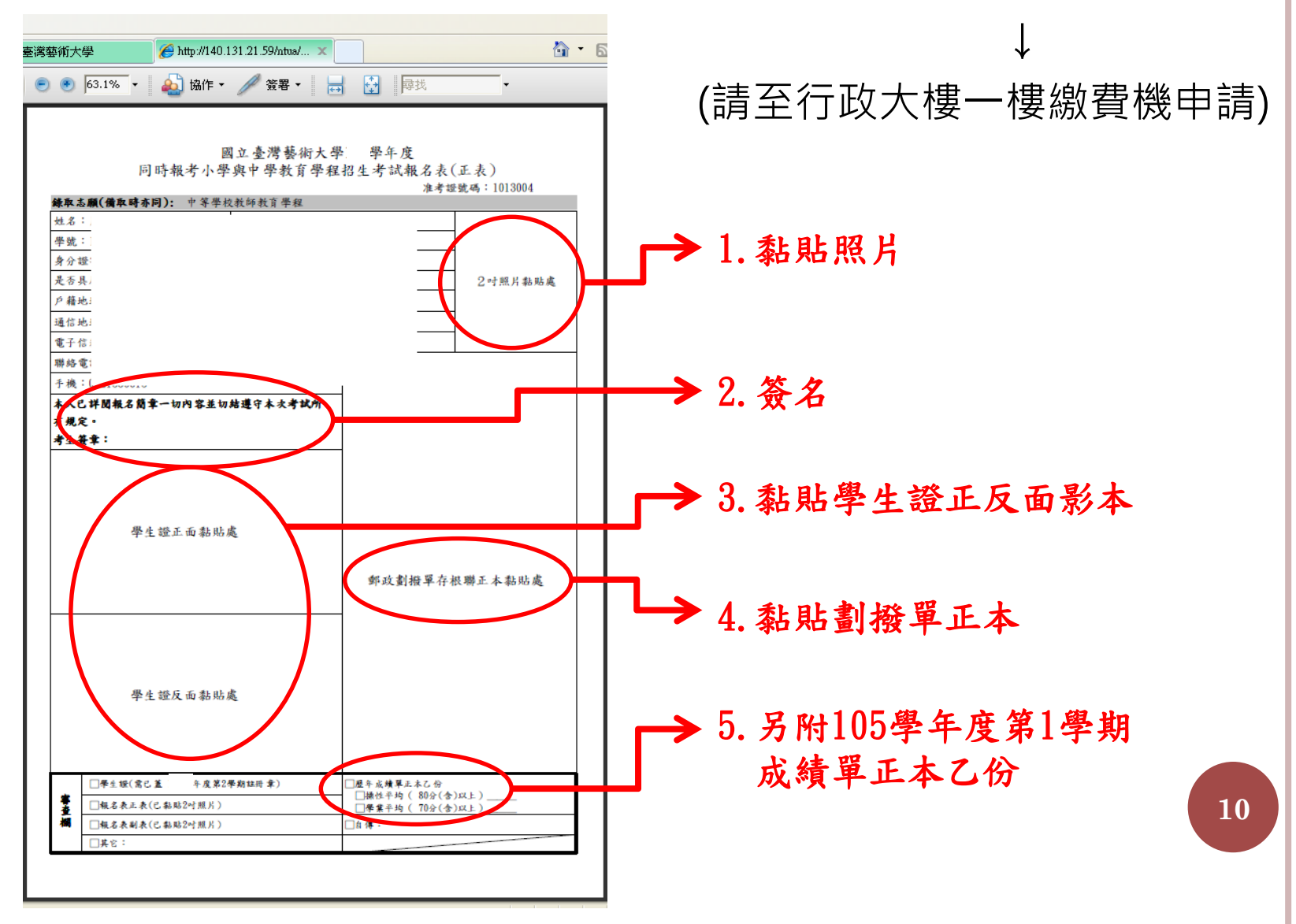

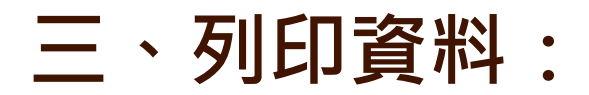

o 列印資料:報名表(副表)

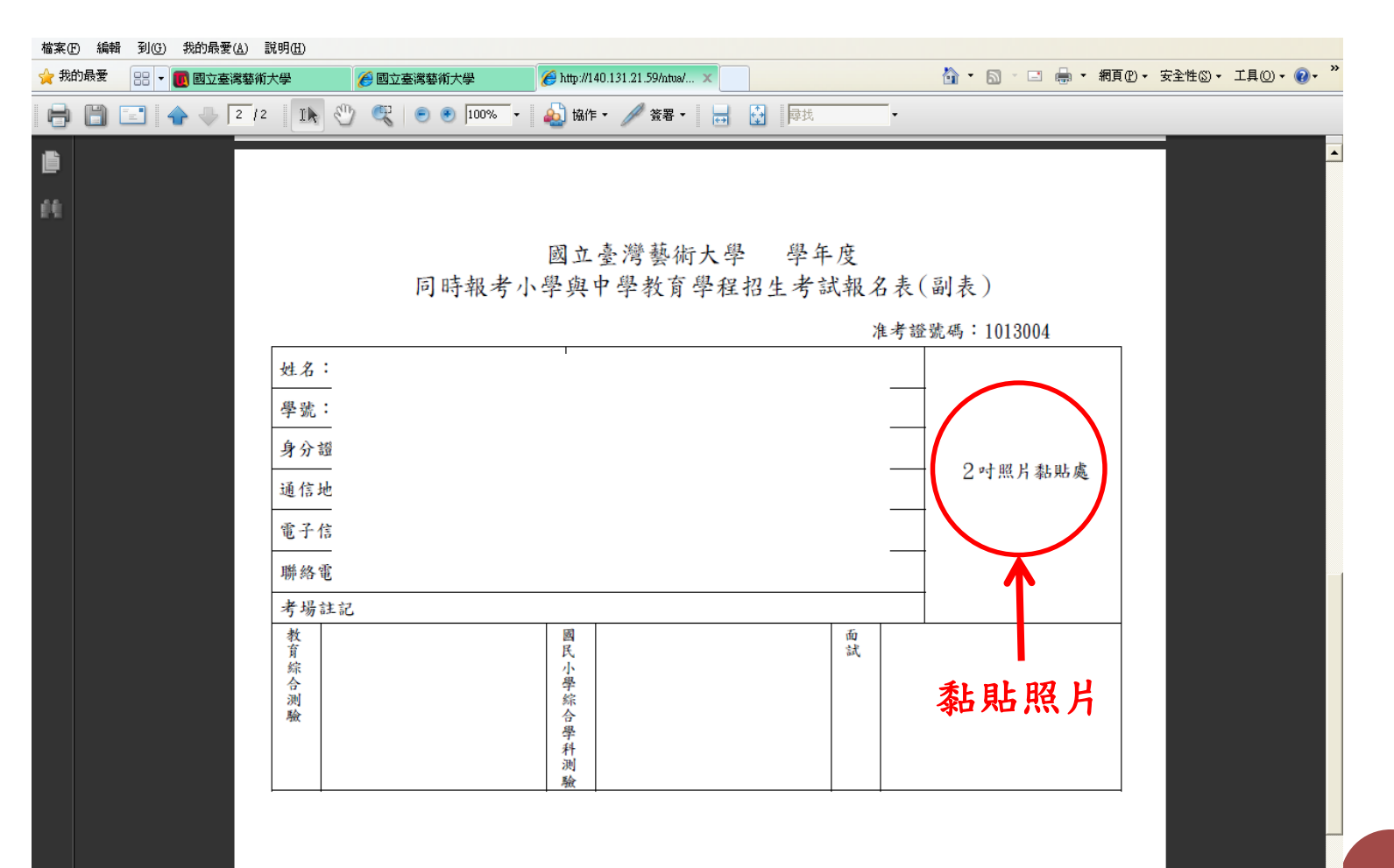

#### o 列印資料: 劃撥單(列印後請至郵局劃撥費用, 收據 正本請黏至報名表正表上,可自行保留影本)

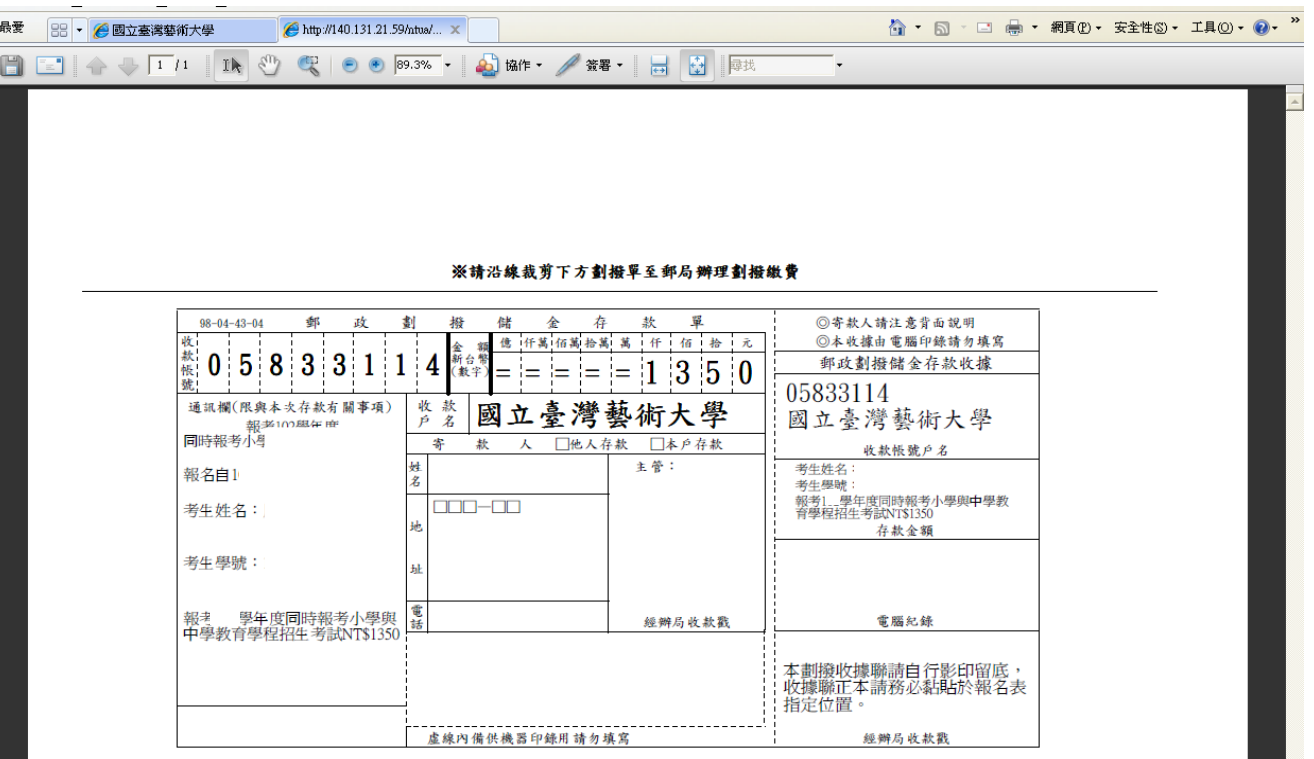

**12**

#### o 列印資料: 年資加分審查(無則免, 有送審者須另附 相關佐證資料)

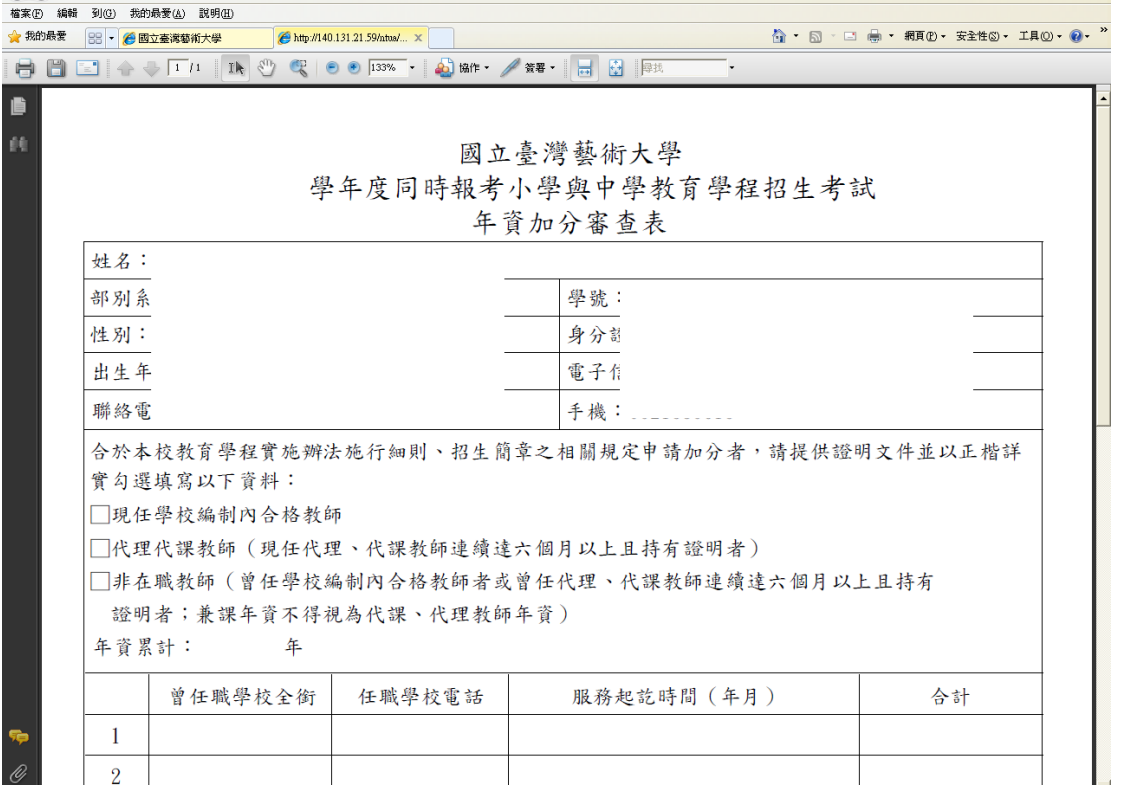

#### 列印資料:准考證(列印後,黏貼照片)

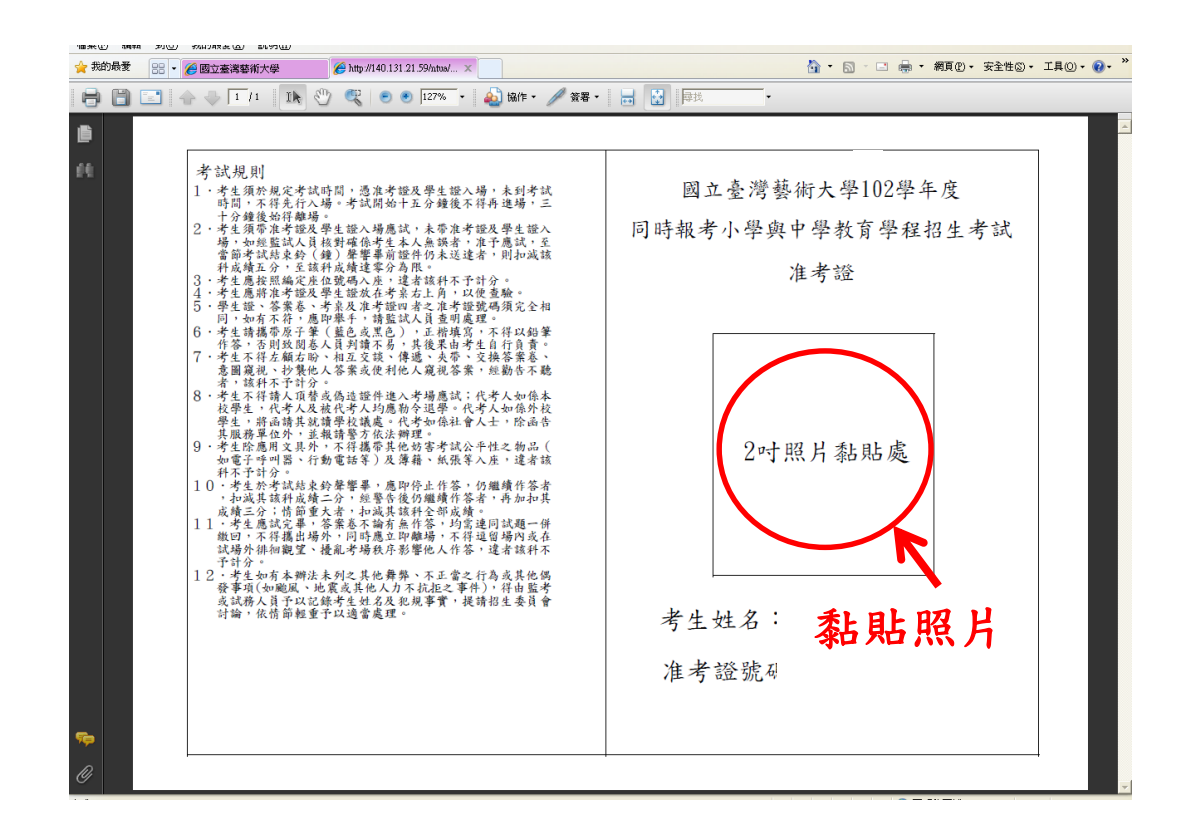

**◎請使用照相館沖印之照片(請勿自行列印), 一式三份(正表、副表及准考證須用同一張) <sup>14</sup>**

## 重要日程:(簡章P5~P6)

- 網路報名時間:
	- 107.3.12(一)9時起107.4.13(五)22時止
- 資料繳交時間:
	- (一律採網路填表,現場或郵寄繳件)
		- 1. 107.3.19(一)~107.4.13(五),每星期(一)9時起至20
			- 時,每星期(二)至(五)9時起至17時,六日不收件。
		- 2. 107.4.14(六)9時起至17時。
		- 3. 107.4.3~107.4.6為國定校定放假日,期間不收件。
- 考試時間:
	- 107.5.5  $($   $\overline{\wedge}$   $)$

# **師資培育中心 敬祝您考試順利**